## **User journey map reflecting processes to be implemented from 4am on 22/10/21.**

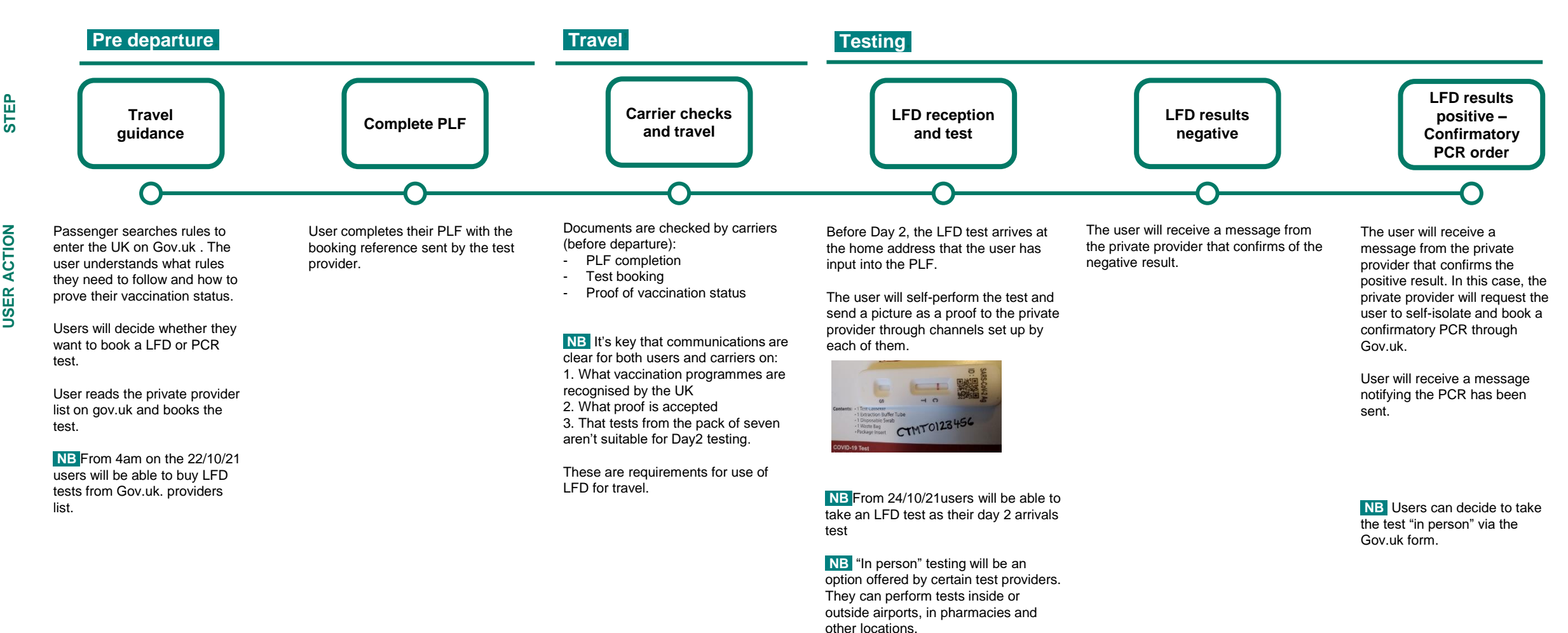

Test results will be communicated via a digital app following Public Health

guidelines.